$\begin{array}{cccc} ( & ) & , & , & . \\ & \times & \times & , & \times \times \end{array}$  $\ddot{\bullet}$ 

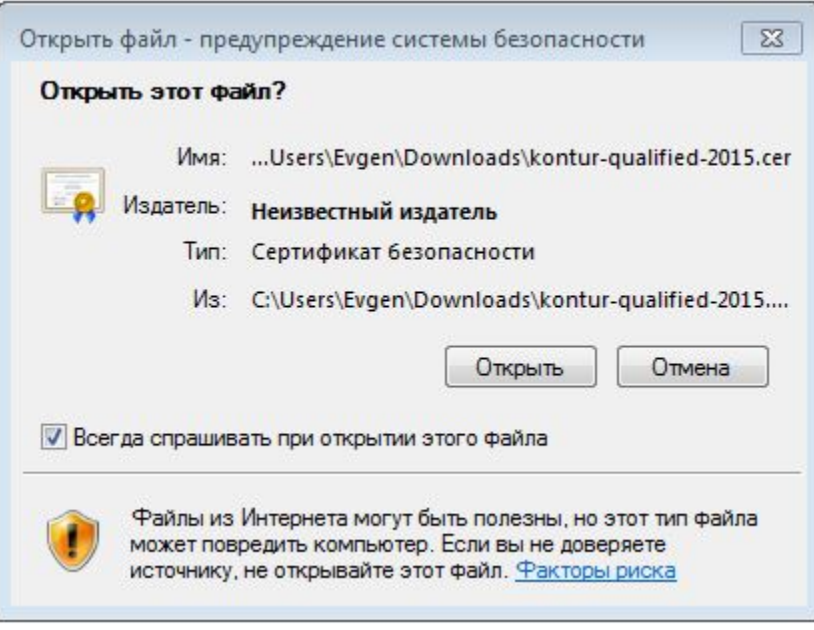

 $" \dots"$ 

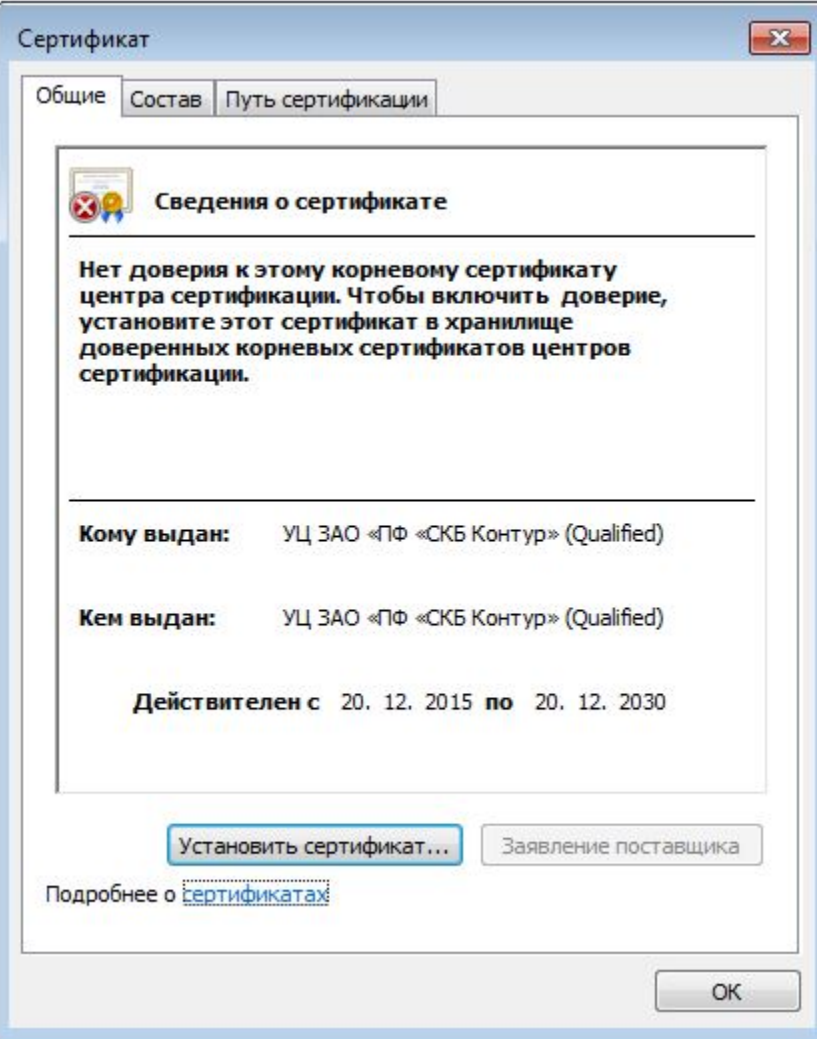

 $\mathbf{m}$ 

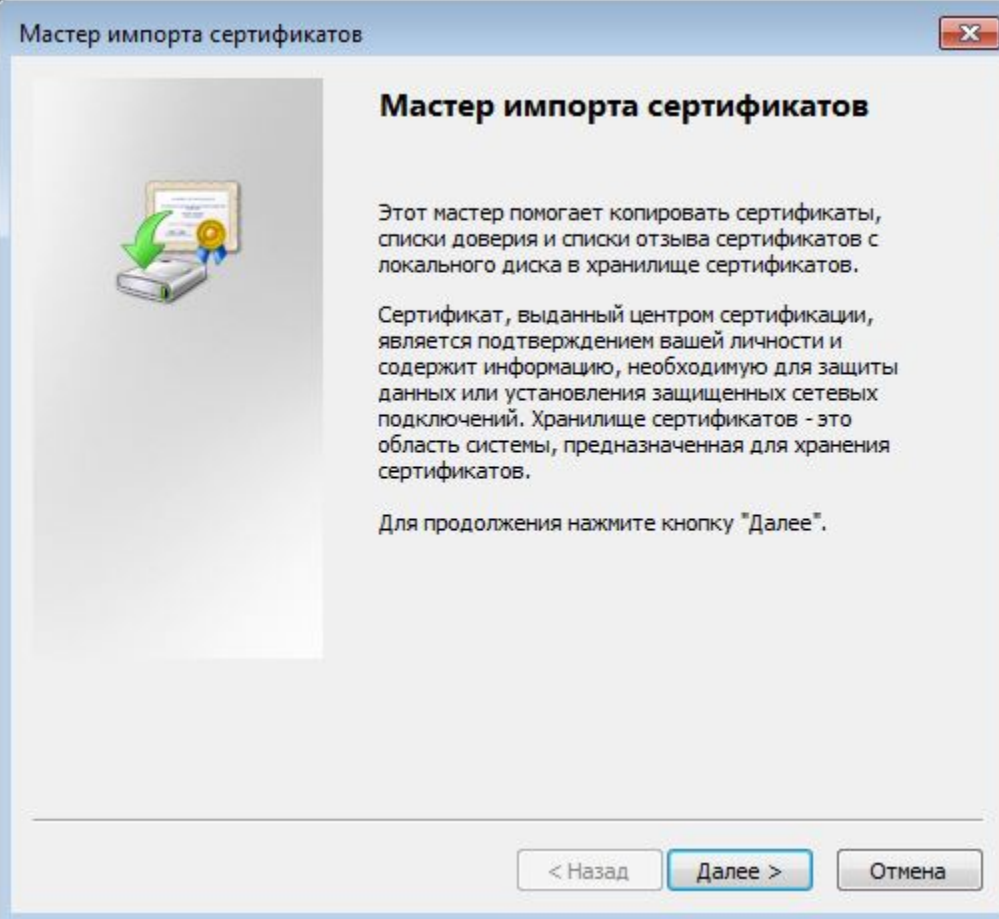

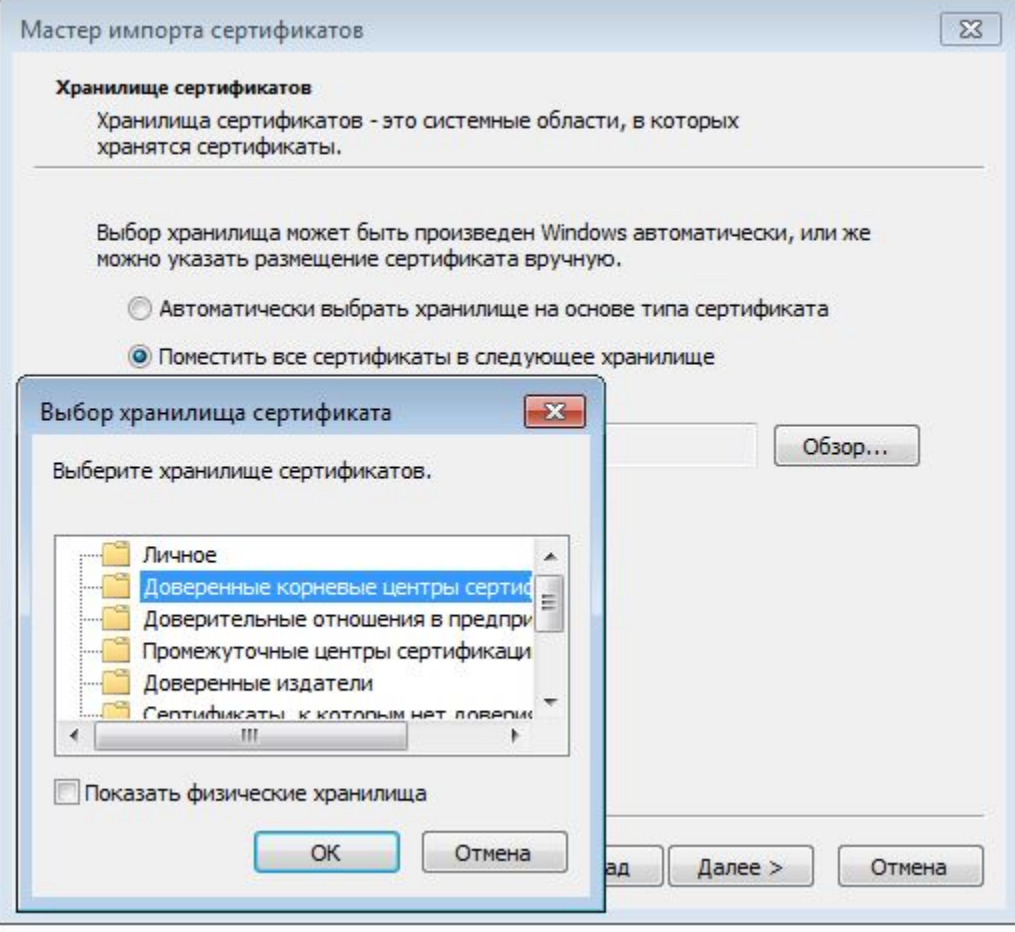

 $\begin{pmatrix} 1 & 0 \\ 0 & 1 \end{pmatrix}$ 

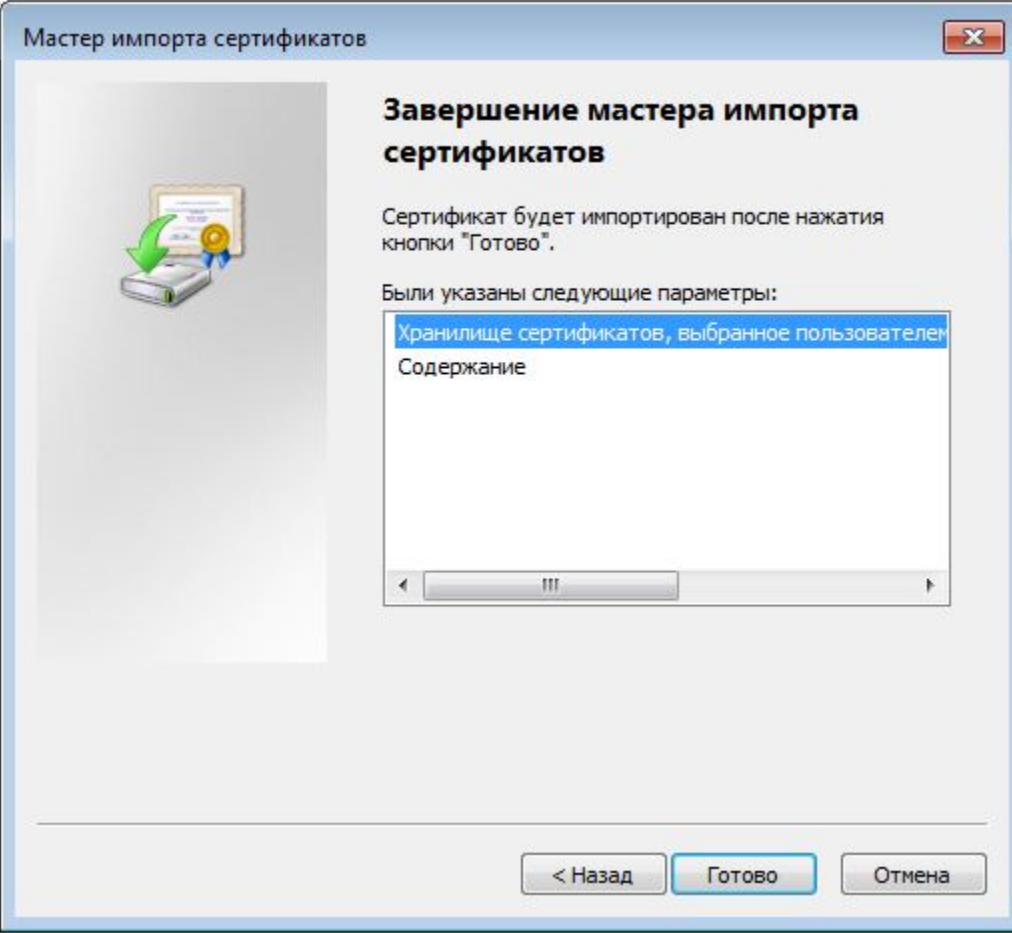

 $\bullet$  (  $\bullet$  ,  $\bullet$  ),  $\bullet$ 

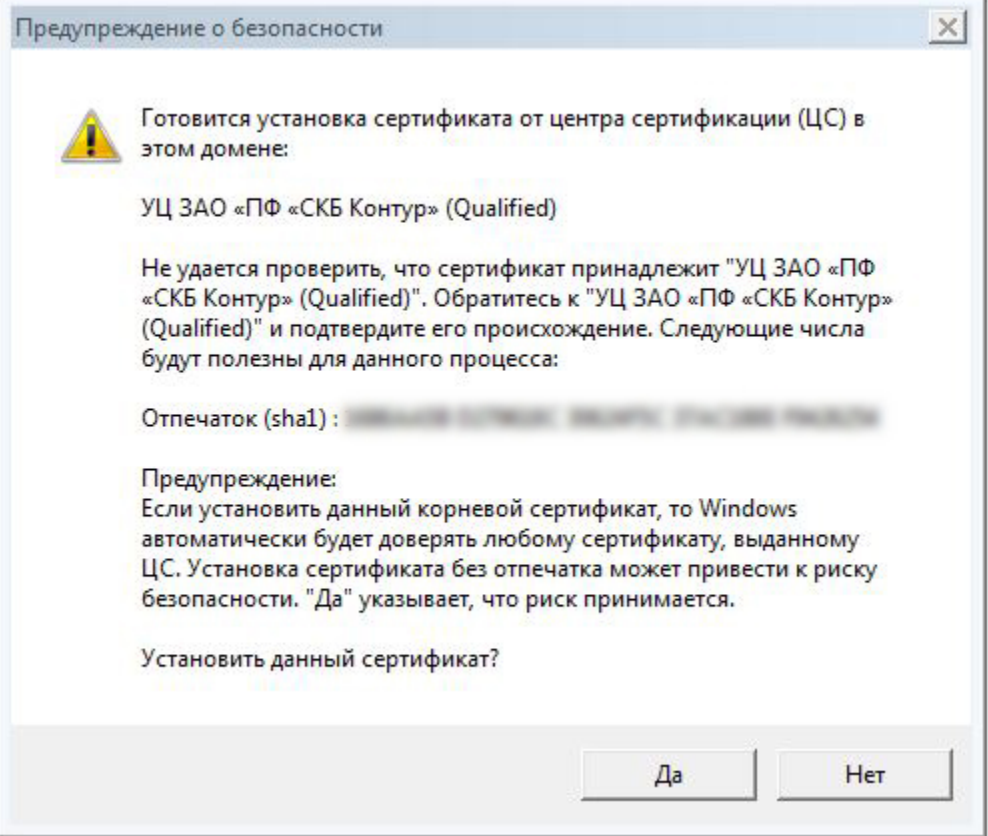

Î.